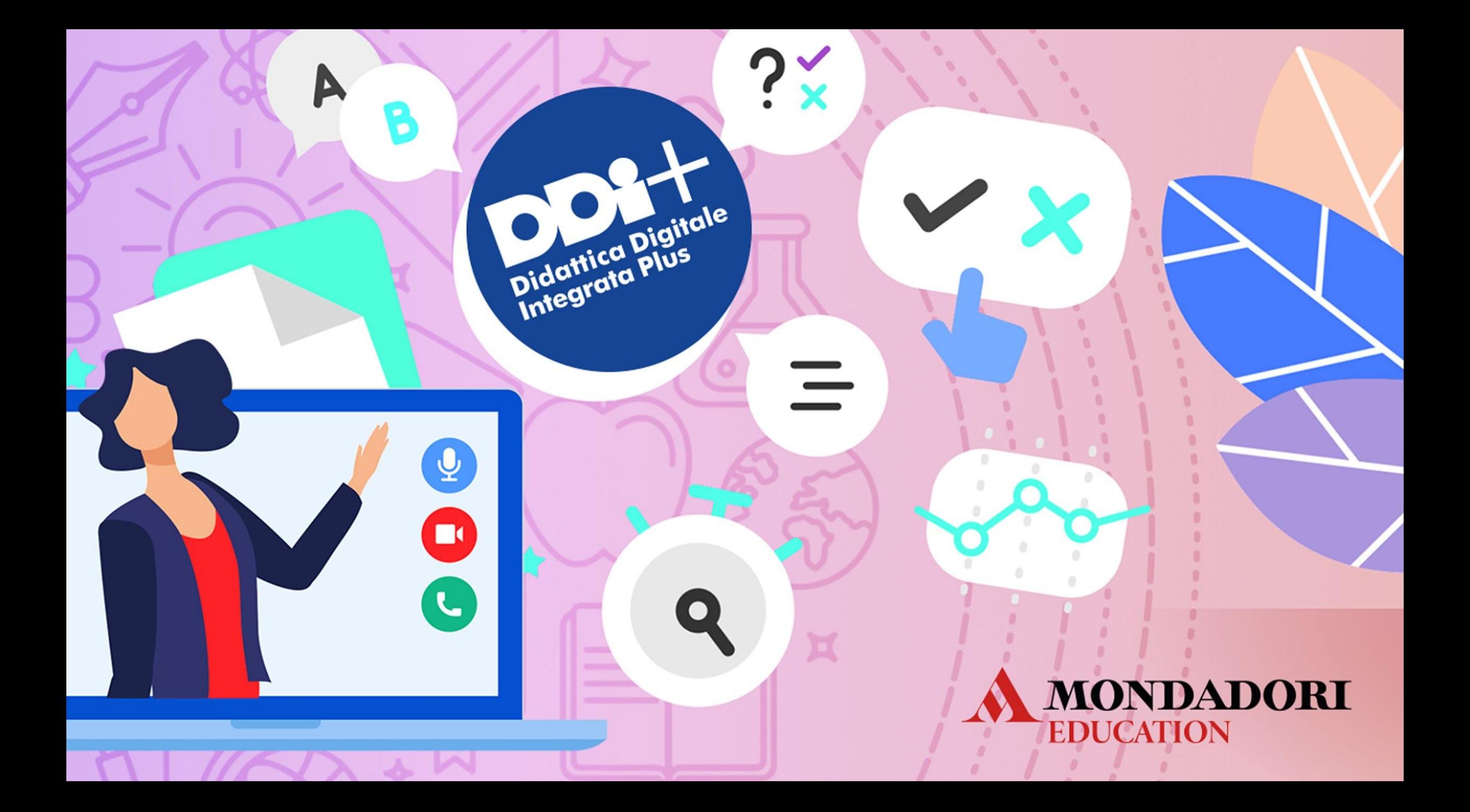

**DDI per l'Economia Aziendale: inclusione e sviluppo delle competenze professionali** *Prof.* Fabio Banderali

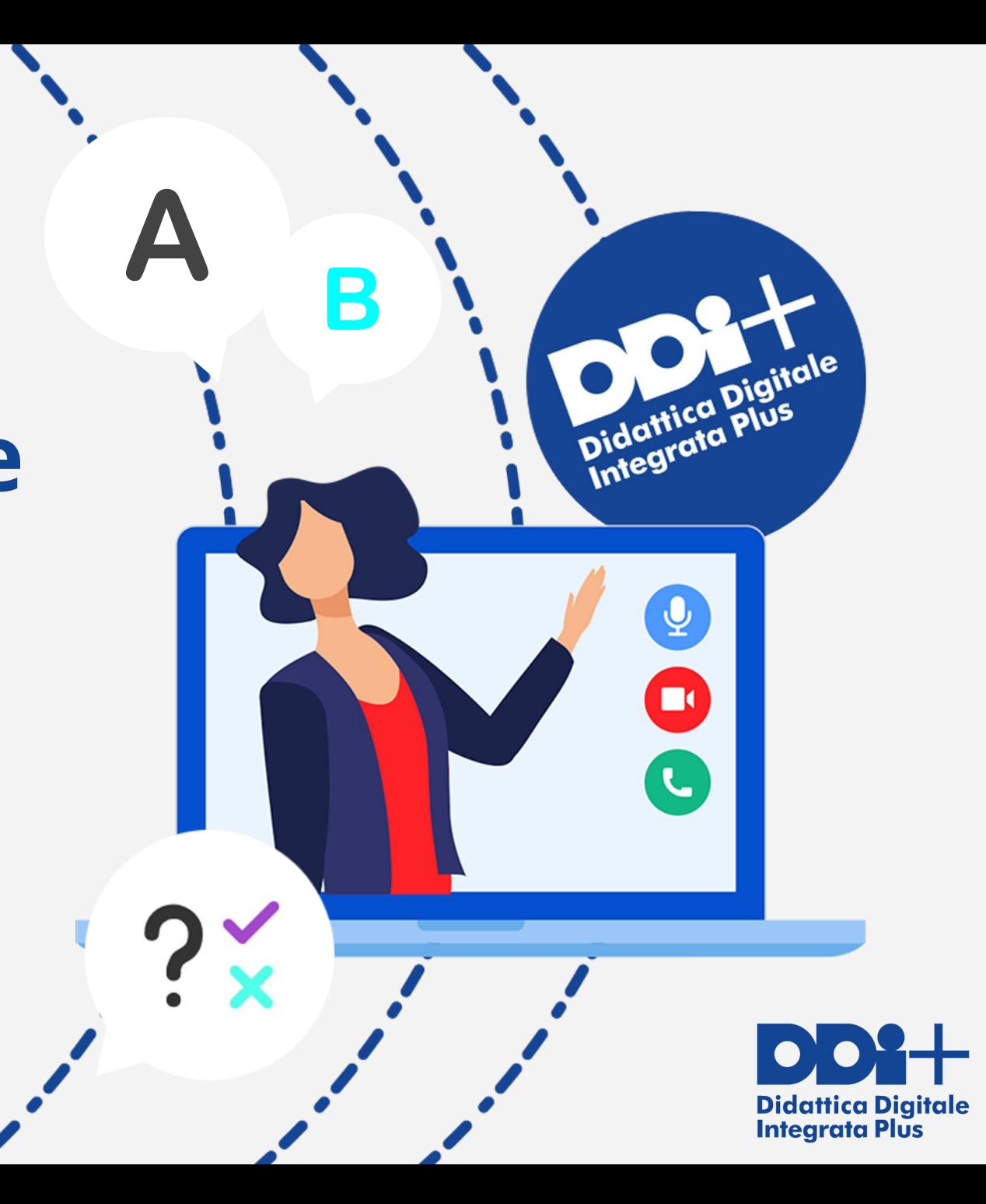

# **DigCompEdu**

### European Framework for the Digital Competence of Education

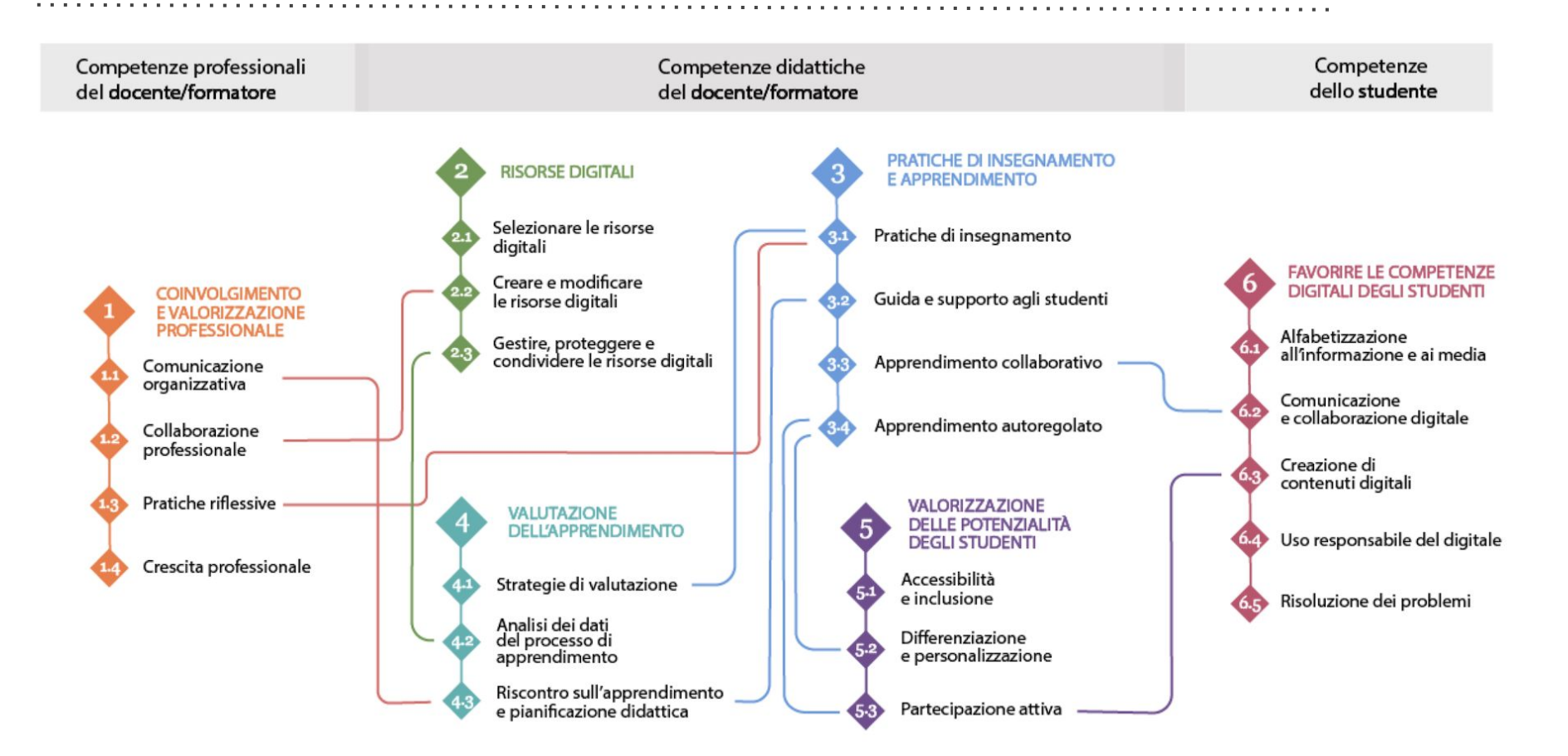

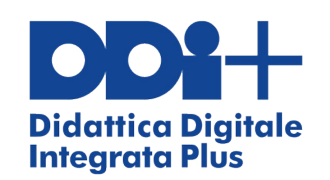

# **Didattica digitale integrata**

Gli studenti possono essere fisicamente:

- In classe
- A casa ……………… Modalità Sincrona
	- Modalità Asincrona

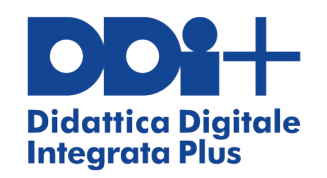

# **Sincrono VS Asincrono**

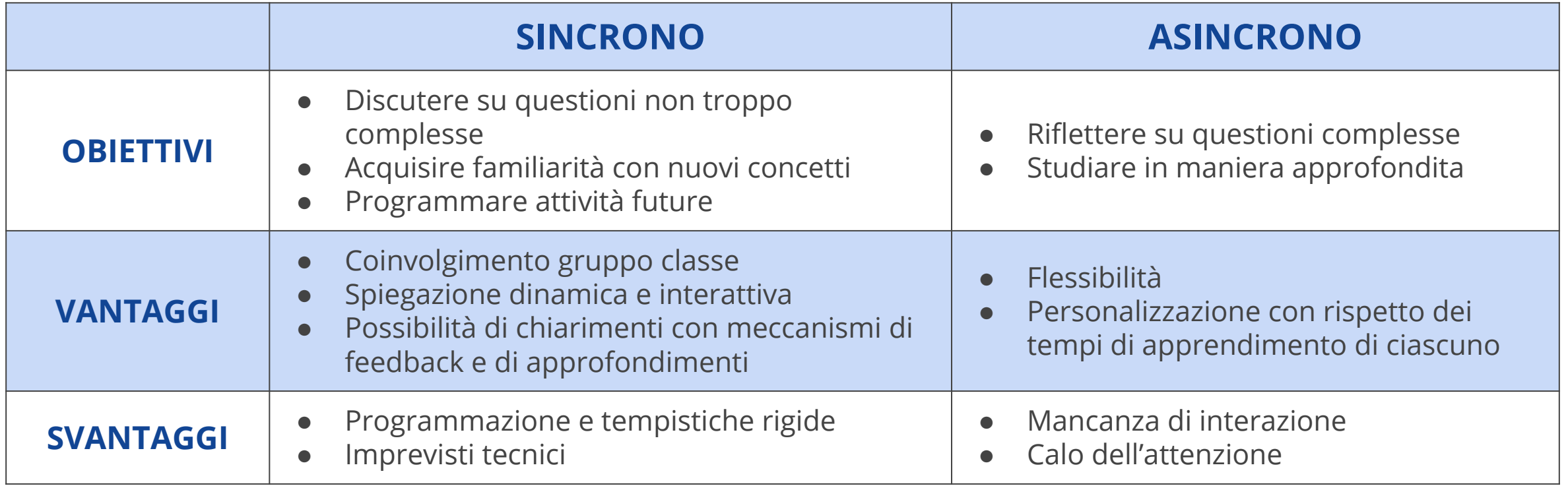

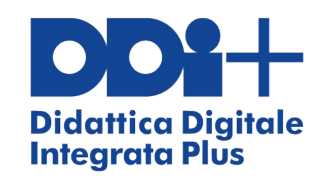

# **Il problema della lavagna...**

**Sul tablet Apro Jambord Creo un file rinominato DATA**

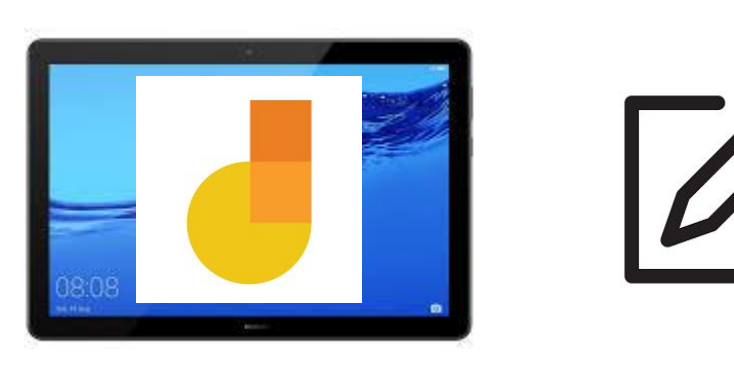

**Apro il file DATA su pc**

. . . . . . . . . . . . . . . .

**Scrivo sul tablet Condivido lo schermo** 

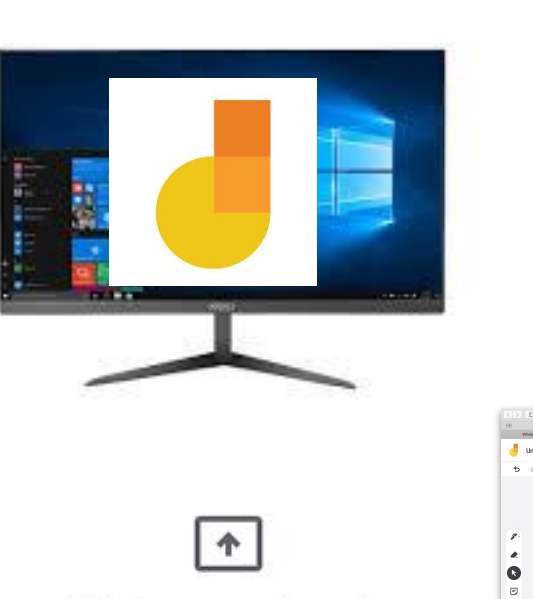

Stai presentando

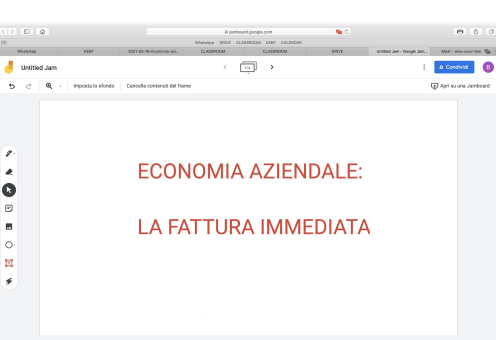

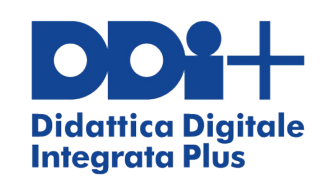

## **Sincrono VS Asincrono**

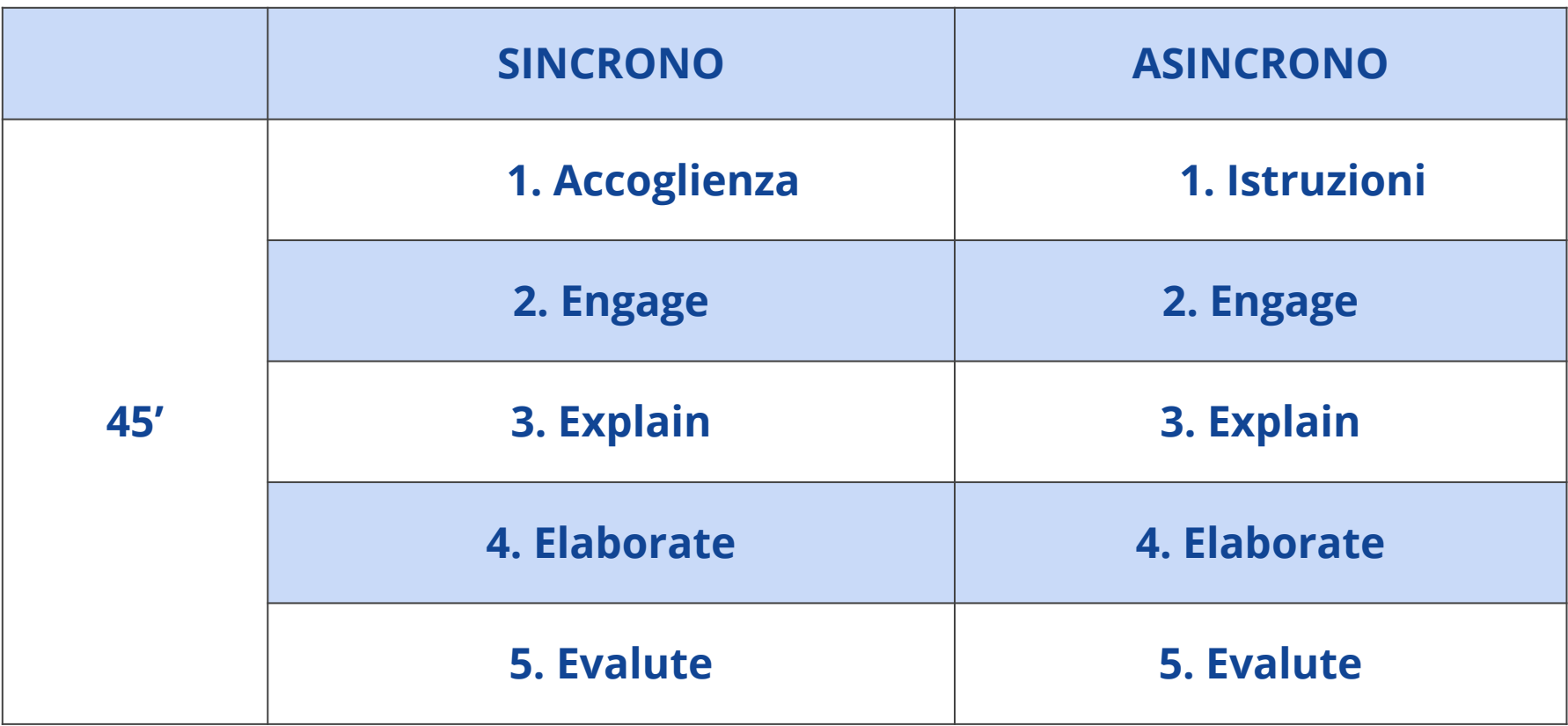

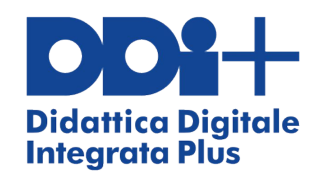

# **1. Accoglienza - Istruzioni**

### **ACCOGLIENZA**

- Salutare
- Telecamere accese, microfoni spenti
- Dove siamo arrivati?

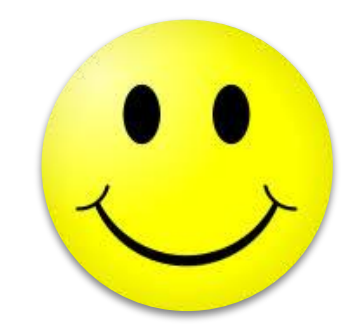

### **ISTRUZIONI**

- Precedente lezione
- Post Classroom o simili

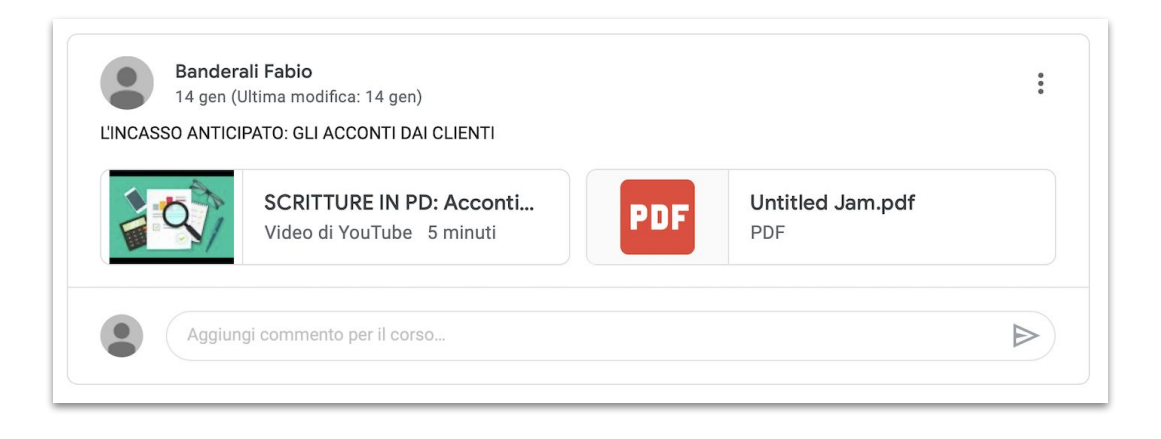

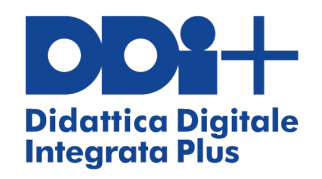

# **2. Engage**

### **Ripasso lezioni precedenti**

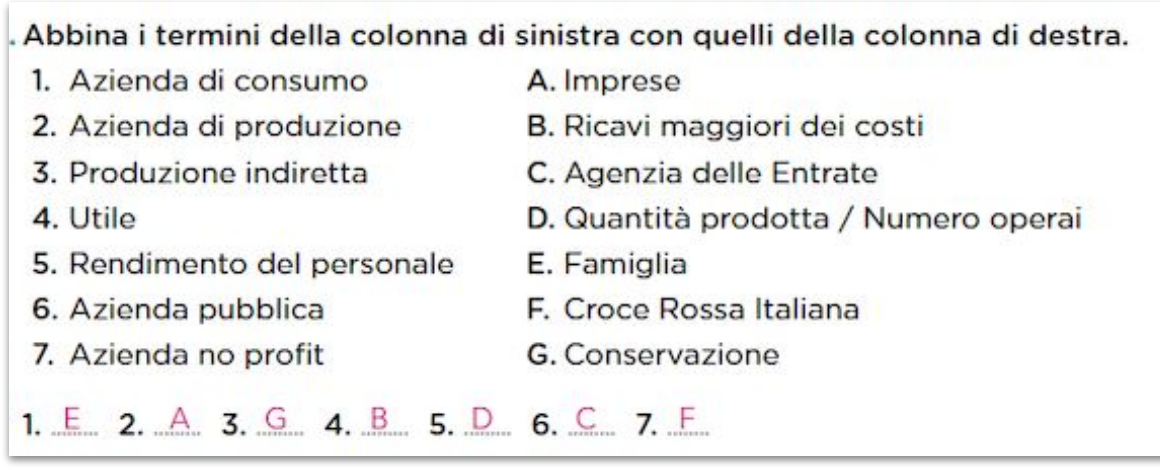

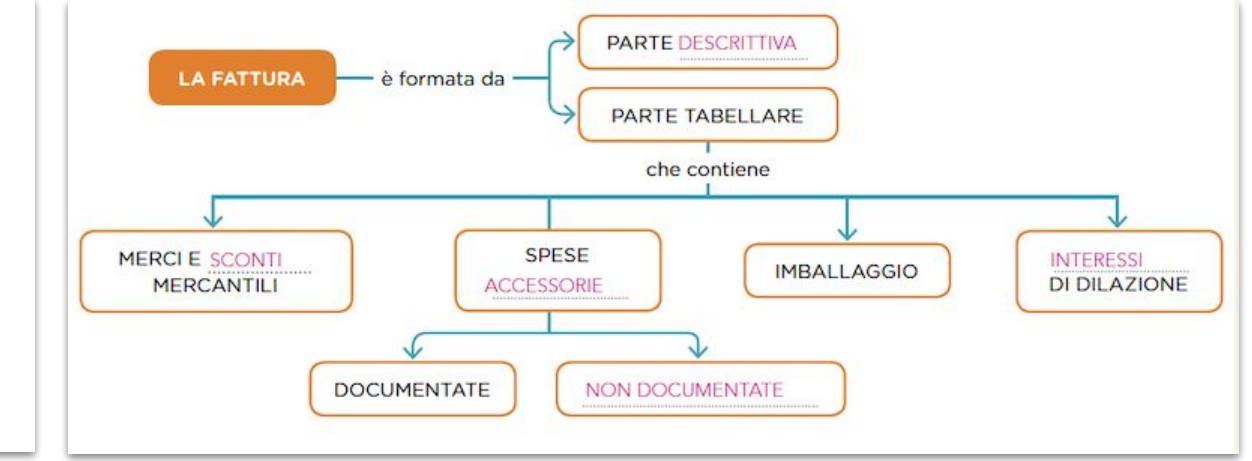

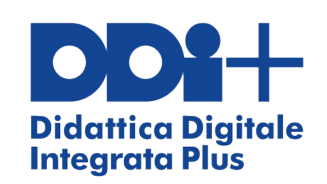

# **2. Engage**

- **● Financial literacy**
- **● Evocazione Saperi spontanei**

#### La situazione

### Una fattura da saldare

Marco ha ordinato un paio di auricolari bluetooth tramite un sito di e-commerce. Tre giorni dopo l'ordine un corriere gli consegna l'articolo ordinato accompagnato dalla fattura riportata sotto ed emessa il giorno stesso dell'ordine.

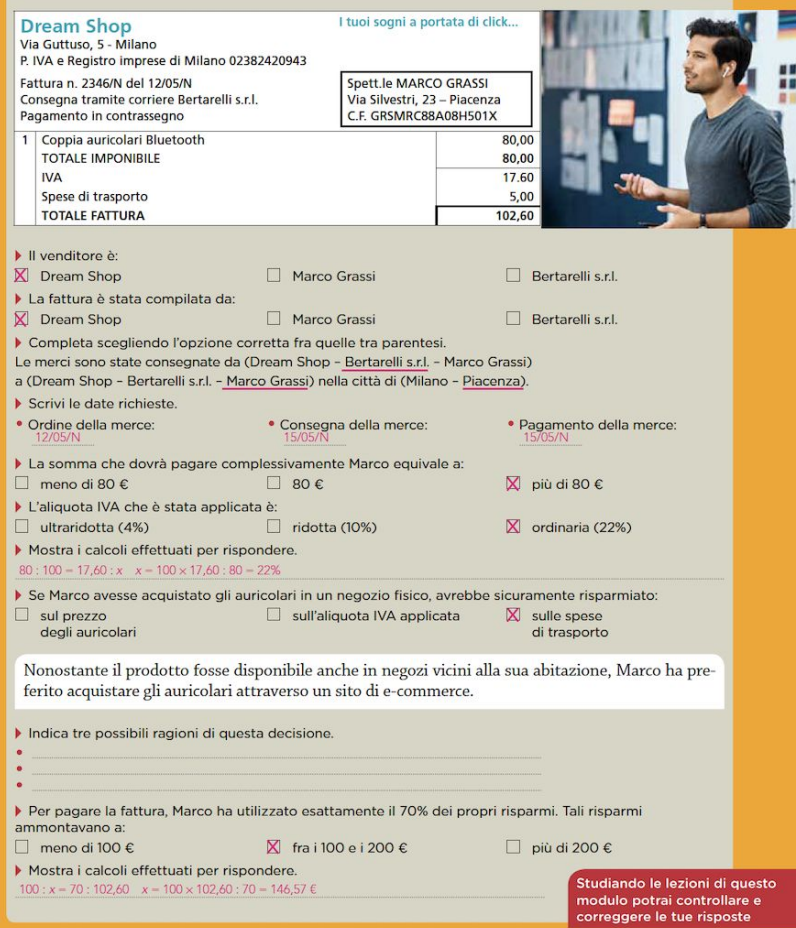

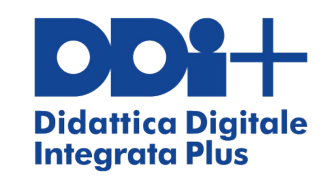

### **Presentazioni**

**Annotare Indicare mentre si parla**

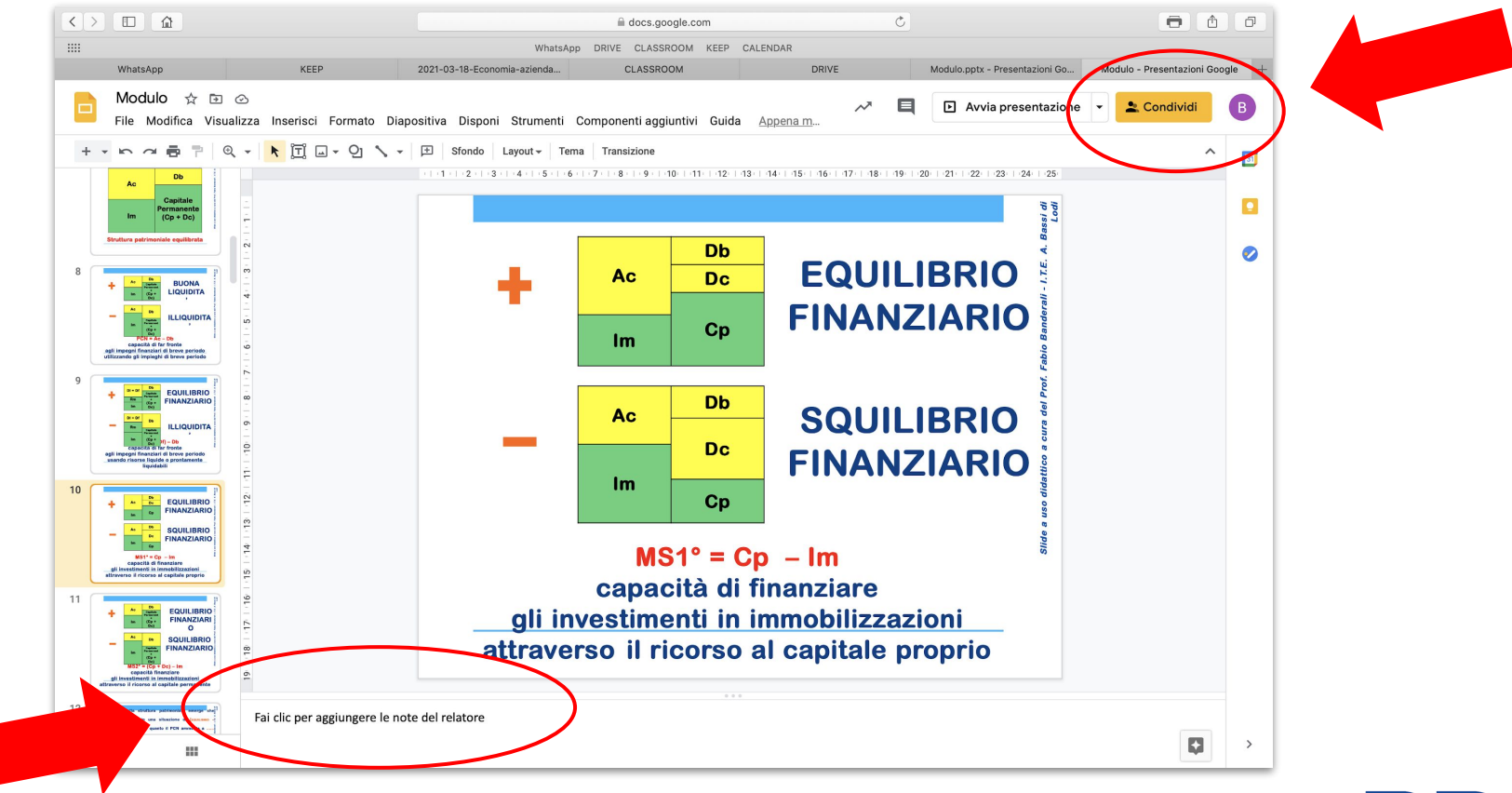

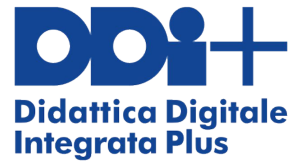

**Video**

. . . . . . . . . . . . . .

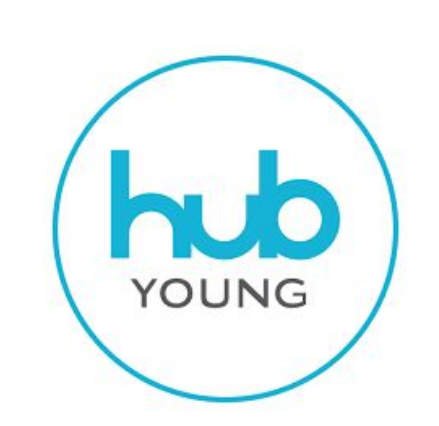

- Strettamente pertinenti al testo:
- Slide e screenshot del testo con voce narrante
- Lo studente può seguire dal libro

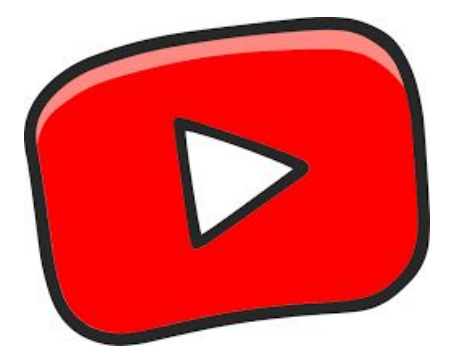

- 1. Il docente crea un proprio canale YouTube
- 2. Il docente realizza un proprio video (ad esempio registrando lo schermo mentre scrive su Jamboard)
- 3. Il docente carica il video sul canale YouTube
- 4. Il docente condivide il link con gli studenti

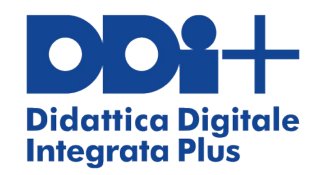

### **Video**

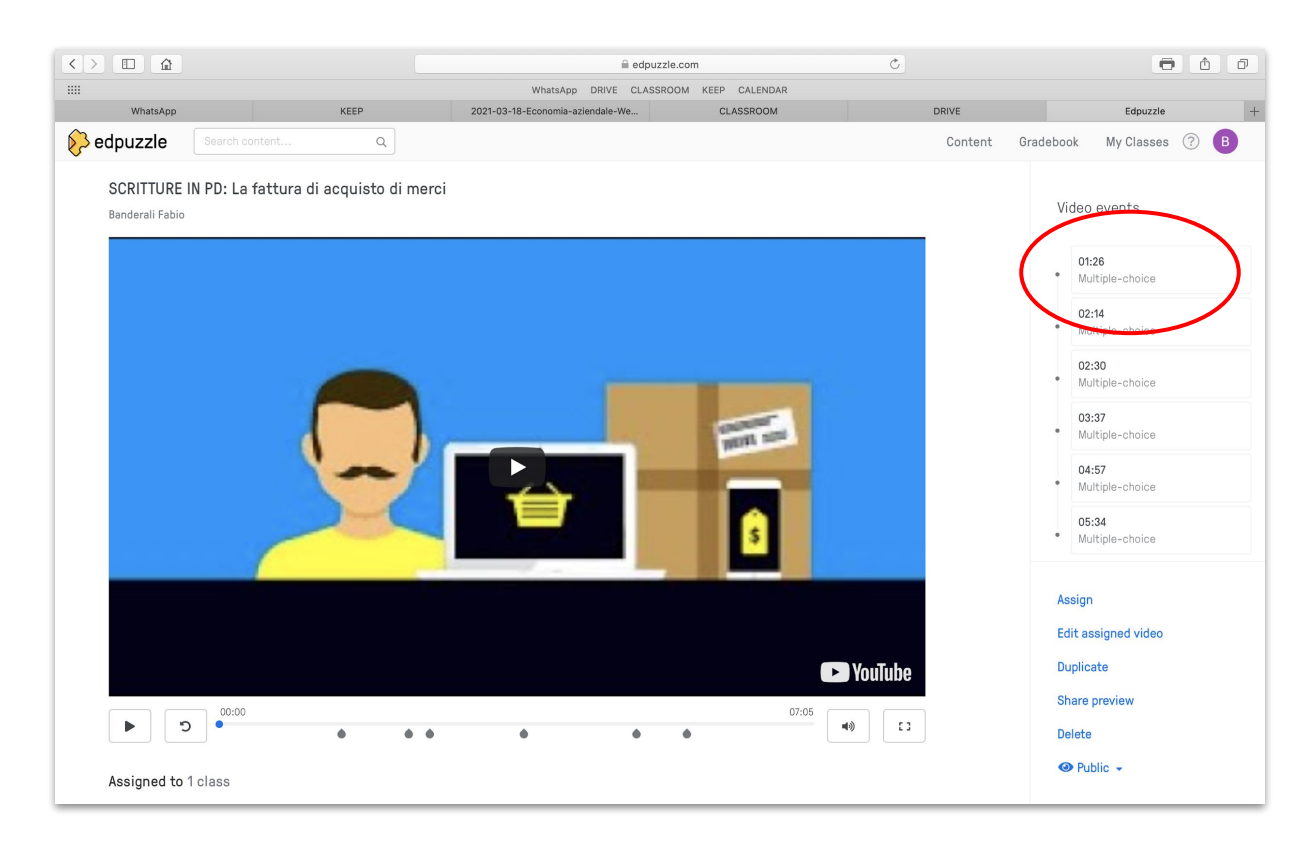

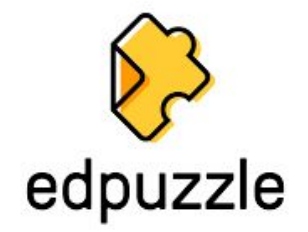

- 1. Il docente si registra a EDPUZZLE utilizzando l'account gmail
- 2. Importa un video da YouTube
- 3. Inserisce NOTE
- 4. Inserisce DOMANDE
- 5. Salva il file Edpuzzle
- 6. Condivide il file ai propri studenti
- 7. Valuta il report

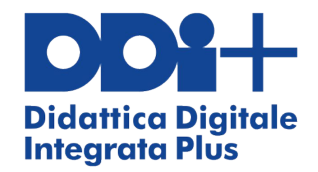

### **Presentazioni / Video**

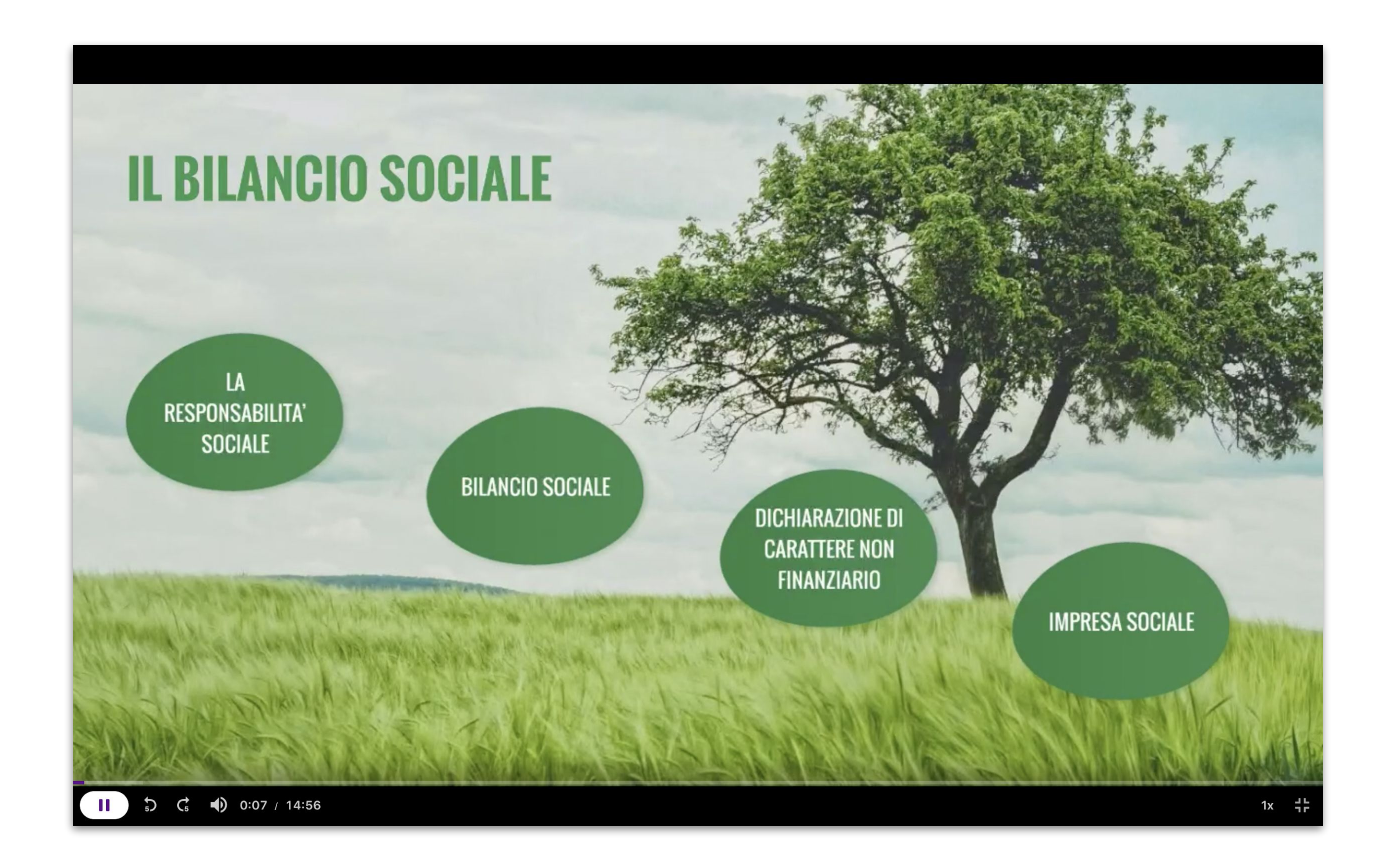

- Forte impatto grafico con vari effetti audio e video
- Presentazioni "non lineari"
- Possibilità di realizzare video delle presentazioni

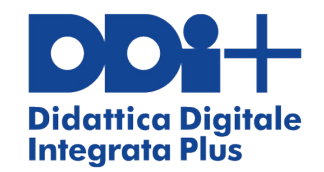

### **Prendere appunti con il metodo di Cornell**

### **5 R**

- Registra
- Riassumi
- Ripeti
- Rifletti
- Ripassa

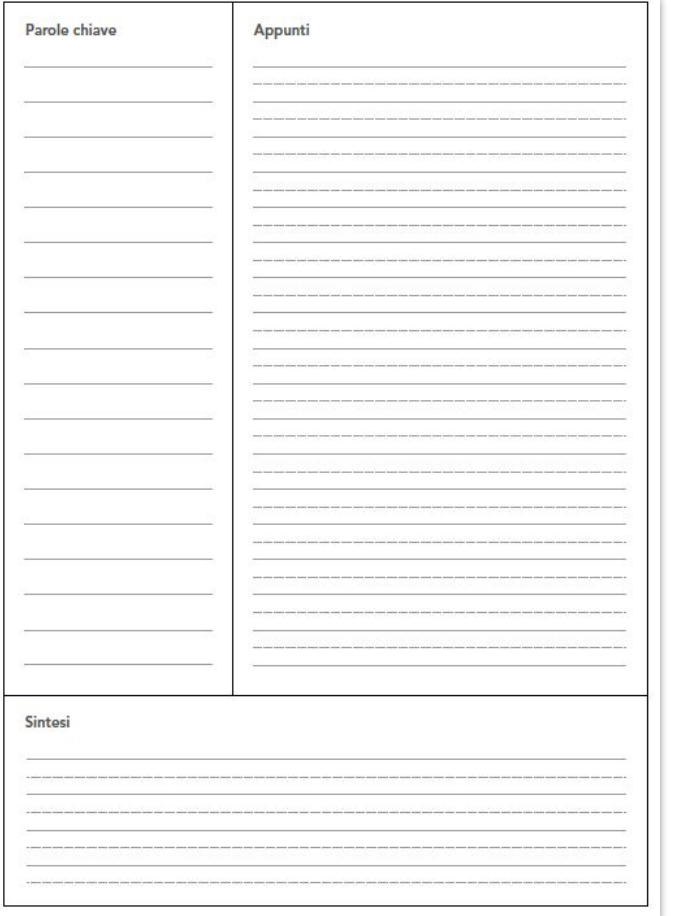

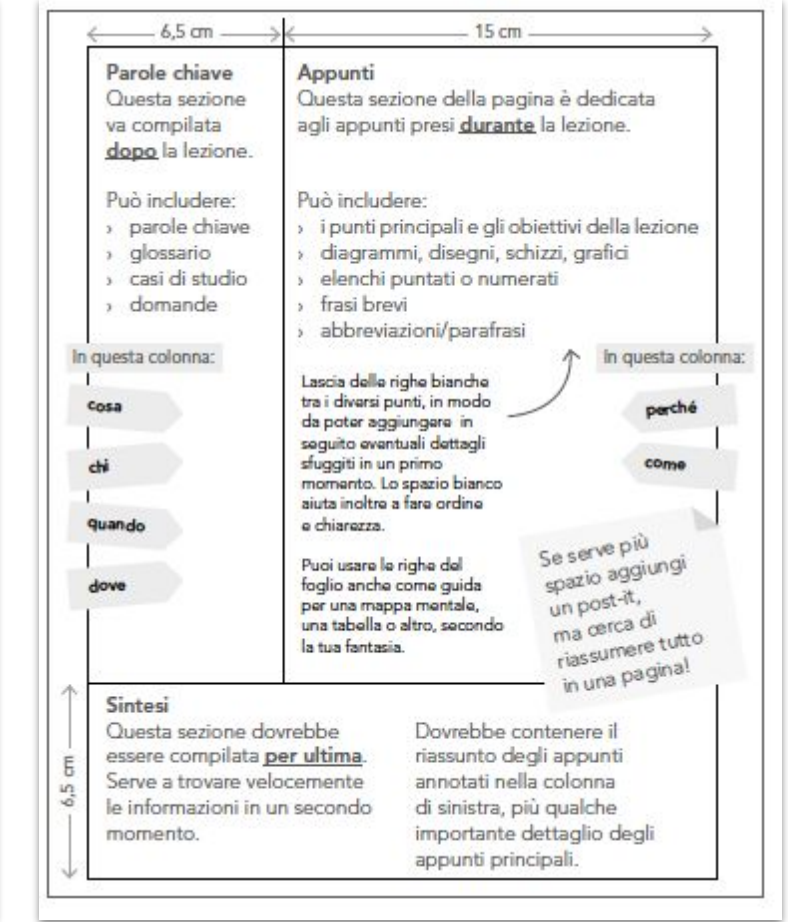

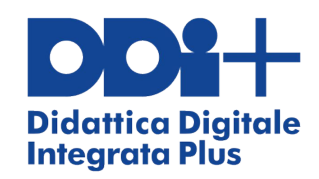

### **Mappe concettuali**

### Struttura sistematica

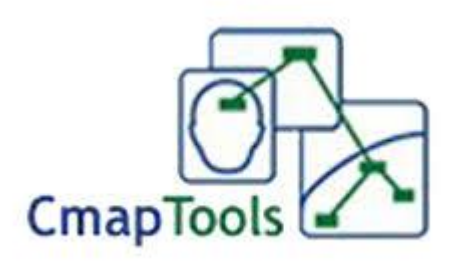

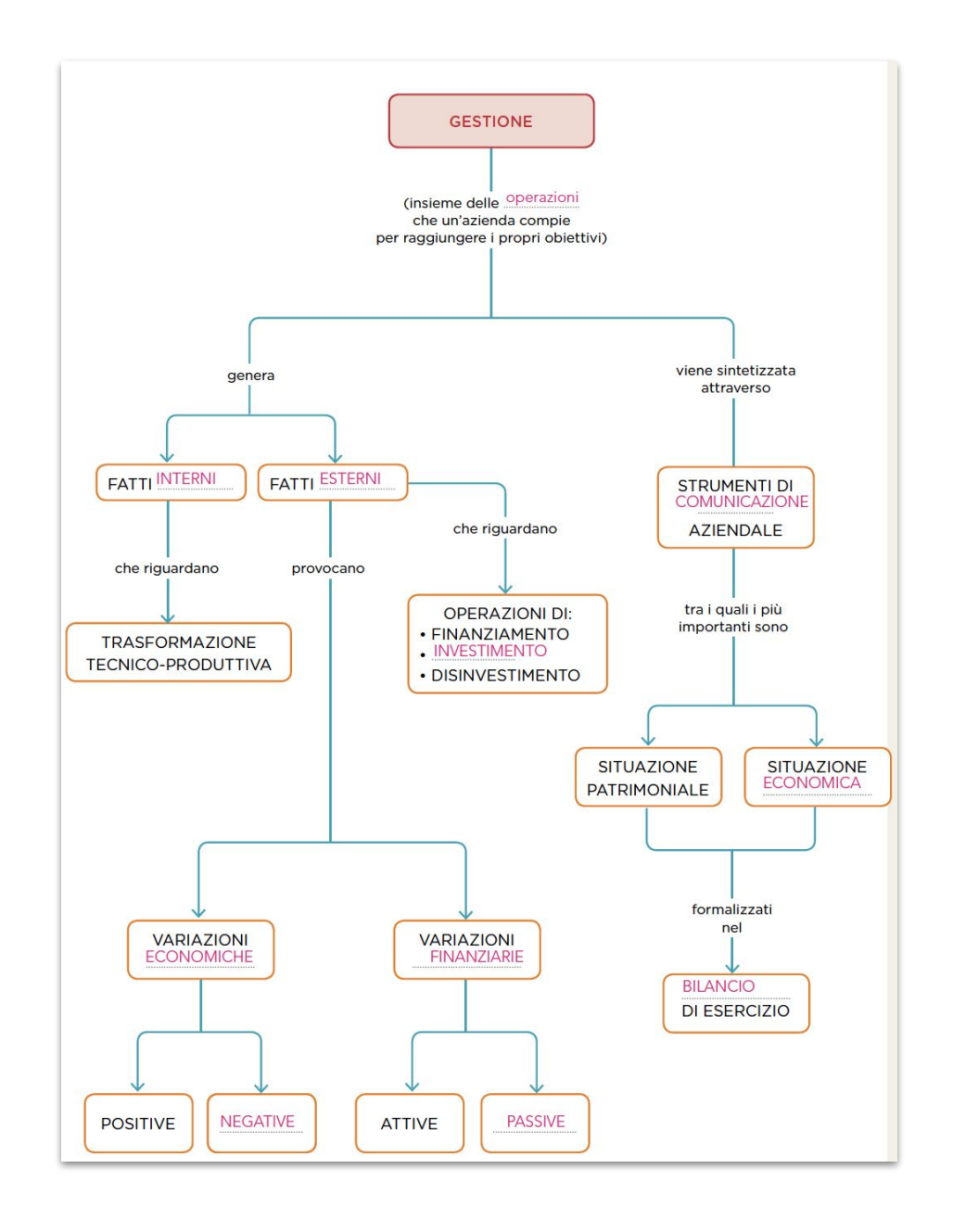

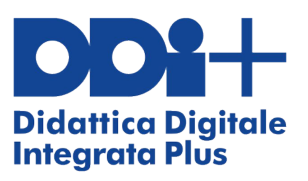

. . . . . . . . . . . . . . . . . .

### **Mappe mentali**

Struttura Evocativa

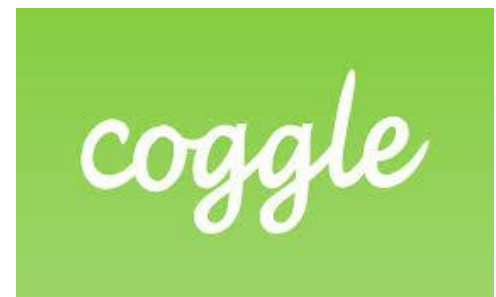

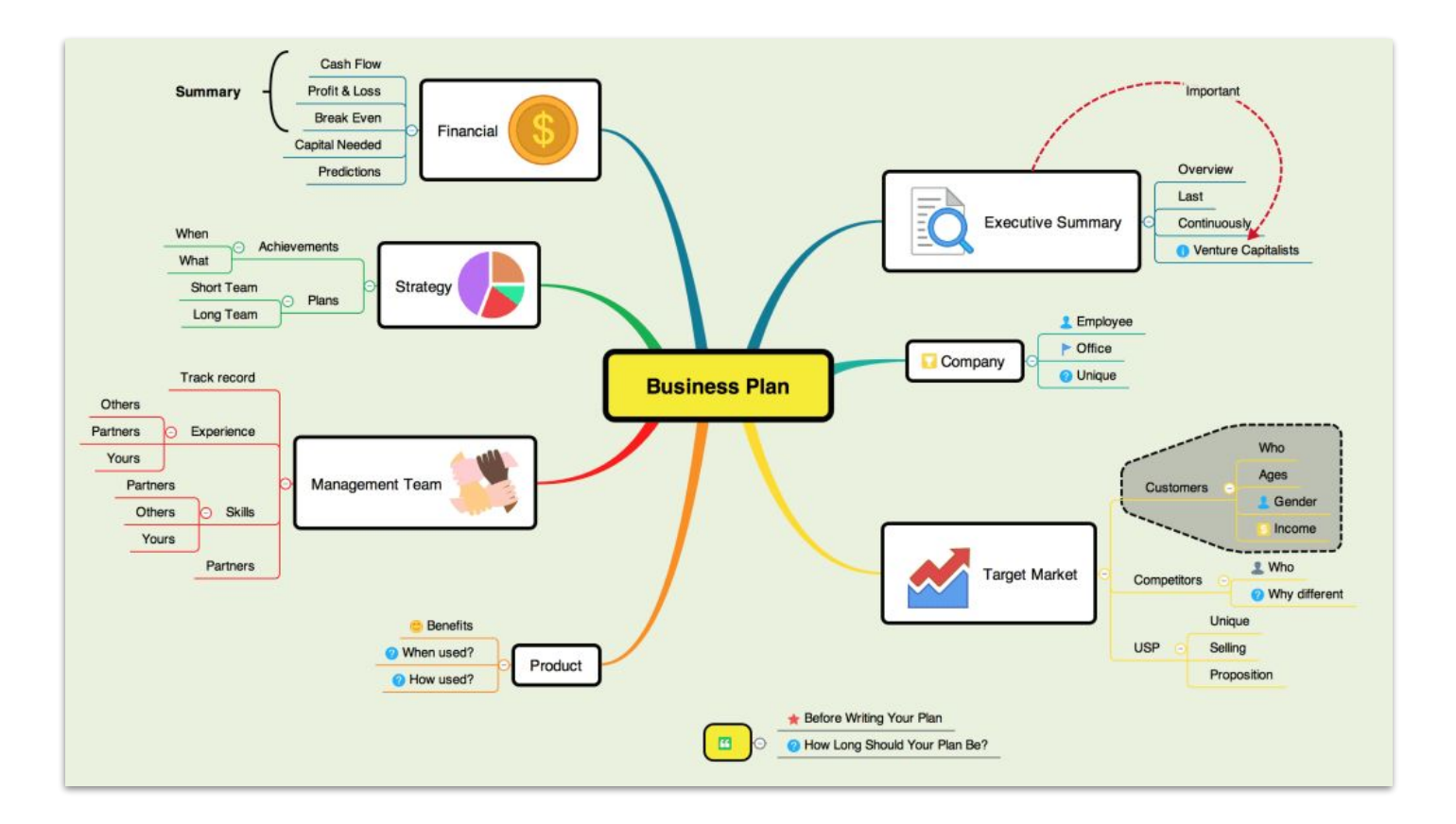

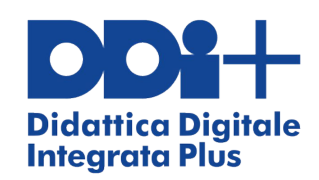

### **Debate**

### **ESEMPI DI MOZIONI**

- La retribuzione di un dipendente dovrebbe essere commisurata unicamente alla sua produttività
- Il rispetto dei criteri ESG dovrebbe essere un vincolo imposto per legge per ottenere un finanziamento

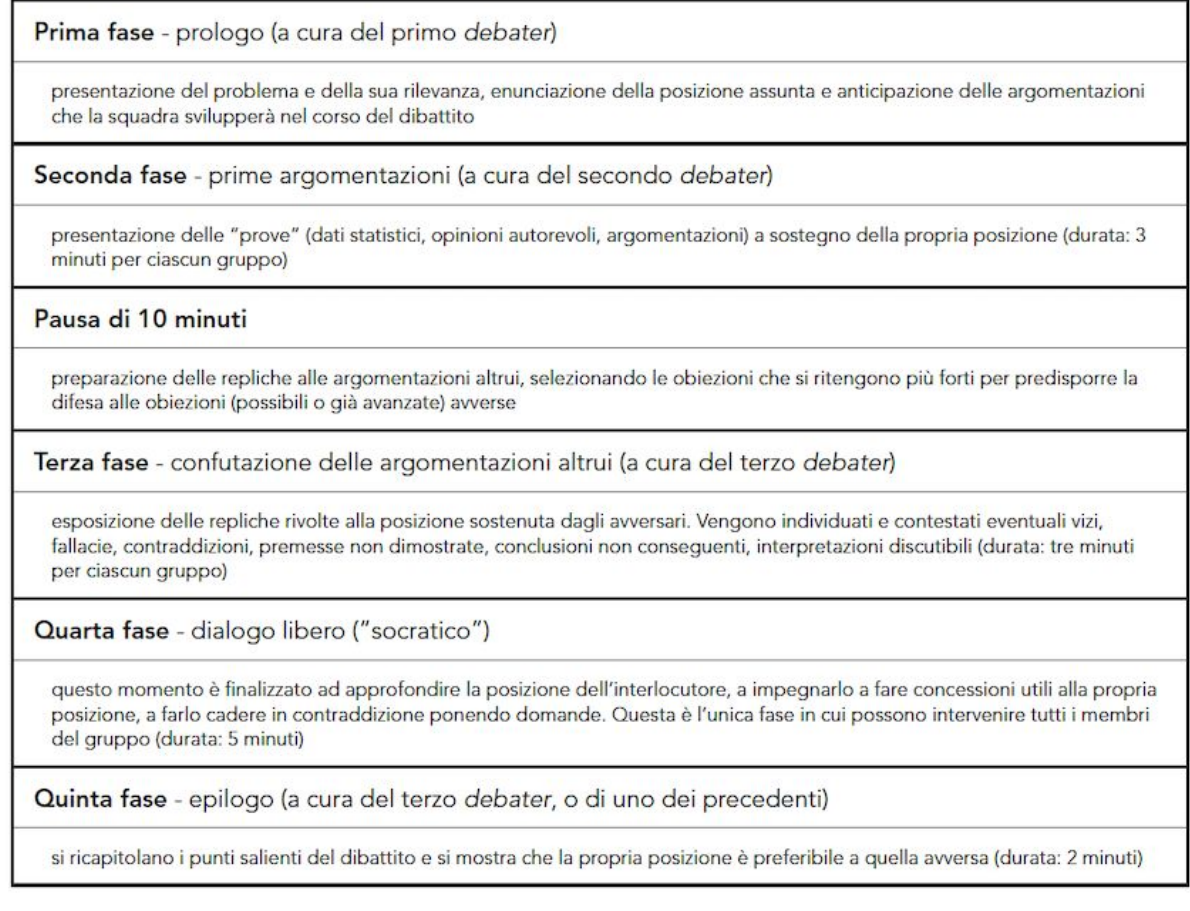

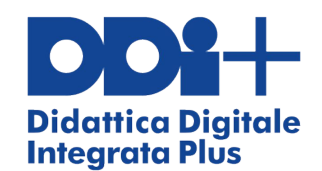

### **Software professionali / gestionali**

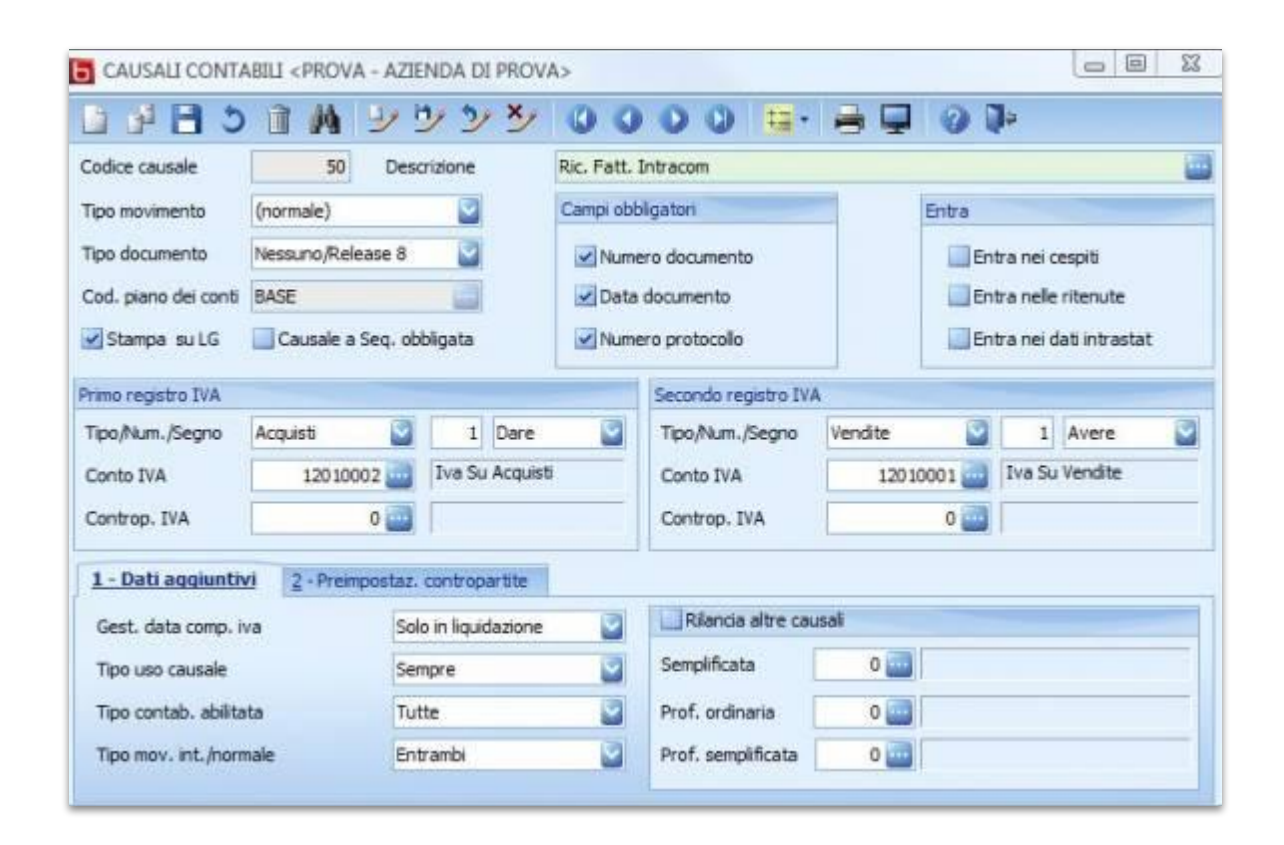

- 1. Il docente illustra il funzionamento del software
- 2. Gli studenti installano il software sui propri device
- 3. Gli studenti svolgono in autonomia le esercitazioni

### 4. **PCTO**

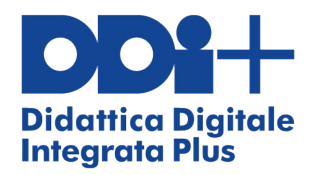

### **I casi aziendali**

#### CASO AZIENDALE MODULO 2

#### CAMP: UN PICCOLO LABORATORIO CHE HA CONQUISTATO **LE MONTAGNE**

CAMP nasce nel 1889 a Premana, paese dell'alta nasceranno poi i prodot-Valsassina in provincia di Lecco, dove tutt'oggi ha la ti che faranno la storia sua sede. Il fondatore Nicola Codega, esperto nella dell'azienda: le piccozze lavorazione del ferro battuto, apre una piccola fucina e fabbrica prodotti utili all'economia domestica, Foot Fang. rivolti essenzialmente ai residenti del paese e dei più tardi l'influenza di villaggi limitrofi. All'inizio del secolo successivo, il figlio Antonio eredita dal padre l'attività artigianale e comincia a svilupparla, cercando nuovi mercati al teranno alla ricerca di soluzioni sempre più innodi fuori della valle. «Nel 1920 mio padre, Antonio vative per un alpinismo estremo che si estende dal-Codega, parti una mattina in bicicletta per Lecco, le Alpi all'Himalaya, alla Patagonia, alle cascate di dove lo attendeva il treno di Milano» ricorda Orazio ghiaccio canadesi. Codega, nipote del fondatore. «In un involto portava sei piccozze che doveva consegnare al negozio di Brigatti, nella Galleria di Milano. Non immaginava nemmeno lui che da quel primo ordine sarebbe nata la futura CAMP, una sigla che vuol dire "Costruzioni Articoli Montagna Premana"».

L'attività comincia a crescere grazie a una prima fornitura militare, 3.000 piccozze per il corpo degli Alpini, ma la molla definitiva che fa scattare in Antonio e poi nei figli la decisione di entrare nel mercato dell'alpinismo è, più tardi, la conoscenza con Riccardo Cassin, mitico alpinista di fama mondiale dello scorso secolo che si rivolse a CAMP per procurarsi le attrezzature da usare nelle sue spedizioni. Il passaggio alla terza generazione dei Codega A partire dagli anni Novanta entra in CAMP la Samuele e Benedetto, figli di Antonio. Sono loro a mi alpinisti internazionali, dalla cui collaborazione gini sono poi chiamati dai loro genitori a prendere

#### 

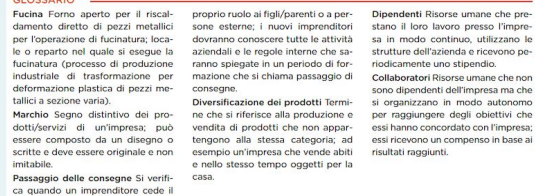

Hummingbird e i ramponi grandi scalatori, come

CAM Renato Casarotto, por-

All'inizio degli anni Settanta CAMP introduce per prima al mondo le piccozze col manico di metallo. usando una lega leggera di alluminio di derivazione aeronautica, molto più leggera e resistente dei legni di frassino usati fino ad allora.

Lo sviluppo aziendale prosegue grazie a una continua innovazione sul prodotto basato sulla leggerez za dei materiali, ma anche grazie all'aumento delle vendite nel mercato nazionale ed estero.

La leggerezza diviene l'elemento distintivo per tutti i prodotti e farà di CAMP un marchio di riferimento proprio per questa qualità fondamentale per l'attività di alpinismo.

vede l'arrivo dei quattro fratelli Orazio, Nicolino, quarta generazione della famiglia Codega, rappresentata dai cugini Eddy, Antonio, Paolo, Giovanni, intrecciare relazioni sempre più strette con fortissi- Isacco e Andrea. Nel giro di un decennio i sei cu-

formalmente il comando dell'azienda, attraverso un definitivo passaggio delle consegne. Prosegue con loro la tradizione della produzione di articoli per la montagna, a cui però si affianca an-

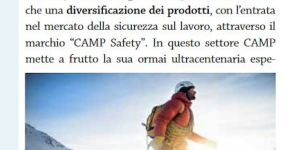

rienza al servizio delle attività che necessitano di abbigliamento per la protezione individuale sui posti di lavoro. Questo settore ha infatti of the prospective di sviluppo nei IL CASO nel mercato della sicurezza sul lavoro, attraverso il mercati asiatici. Oggi i prodotti marchio "CAMP Safety". In questo settore CAMP con il marchio CAMP (la testa di un cane Husky circondata da un triangolo) sono conosciuti, apprez-

zati e acquistati in ben 77 diversi Paesi nel mondo e due terzi delle vendite proviene da mercati esteri. CAMP occupa pella sua sede italiana 50 dipendenti, cui si sommano un altro centinaio di collaboratori impegnati complessivamente nelle reti di vendita in Italia e all'estero.

CASO AZIENDALE MODULO 2

恩怨

道织虫

APPROFONDIS

adattato da https://centridiricerca

#### 1. COMPRENSIONE DEL TESTO

- a. In quale settore opera CAMP? b. Qual è il ricordo principale di Orazio Codega del figlio del fondatore? c. Qual è stata la "molla" che ha fatto entrare l'impresa nel mondo dell'alpinismo? d. Qual è la caratteristica distintiva dei prodotti CAMP? e. In che cosa consiste la linea CAMP Safety? f. Per quale motivo a tuo parere CAMP Safety troverà un mercato molto vasto nei Paesi asiatici?
- g. Dove sono localizzate le principali vendite di CAMP?
- h. Secondo il tuo parere per quale motivo CAMP ha focalizzato le sue vendite all'estero? i. Potresti definire CAMP un'impresa internazionale?

#### 2 | AVORIAMO IN TEAM

Lavorando a coppie, dalle informazioni tratte dal testo e dal sito aziendale, https://www.camp.it/, realizzate una presentazione in PowerPoint che descriva: · l'attività dell'impresa:

· la sua storia nelle tappe cronologiche; · i prodotti storici maggiormente conosciuti e apprezzati dal mercato con la descrizione delle caratteristiche;

· la nuova linea CAMP Safety · i principali mercati in cui l'impresa opera; · le risorse umane coinvolte nell'impresa.

#### 3. SPUNTI PER RIFLETTERE IN CLASSE

L'impresa CAMP è nata come piccola bottega e ora opera in tutto il mondo, nonostante abbia mantenuto la propria produzione nella sede originaria a Premana. Molte sono le piccole/medie imprese italiane che sono partite come micro-realtà locali e ora sono imprese conosciute a livello mondiale; cercate sul mondo digitale o in base alle vostre conoscenze almeno 5 realtà aziendali italiane storiche che hanno avuto lo stesso percorso di CAMP.

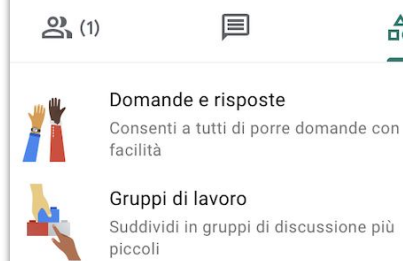

### Gruppi di lavoro

Suddividi in gruppi di discussione più

目

 $\overrightarrow{h}$ 

#### Sondaggi

Conosci rapidamente che cosa ne pensa il pubblico

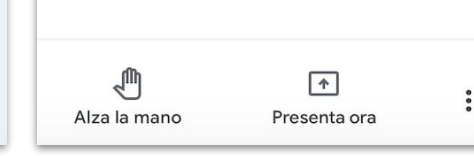

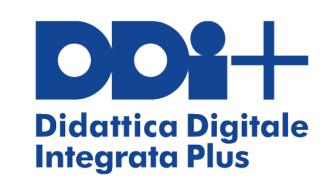

## **5. Evalute**

### Esempio di griglia di valutazione per un lavoro di gruppo

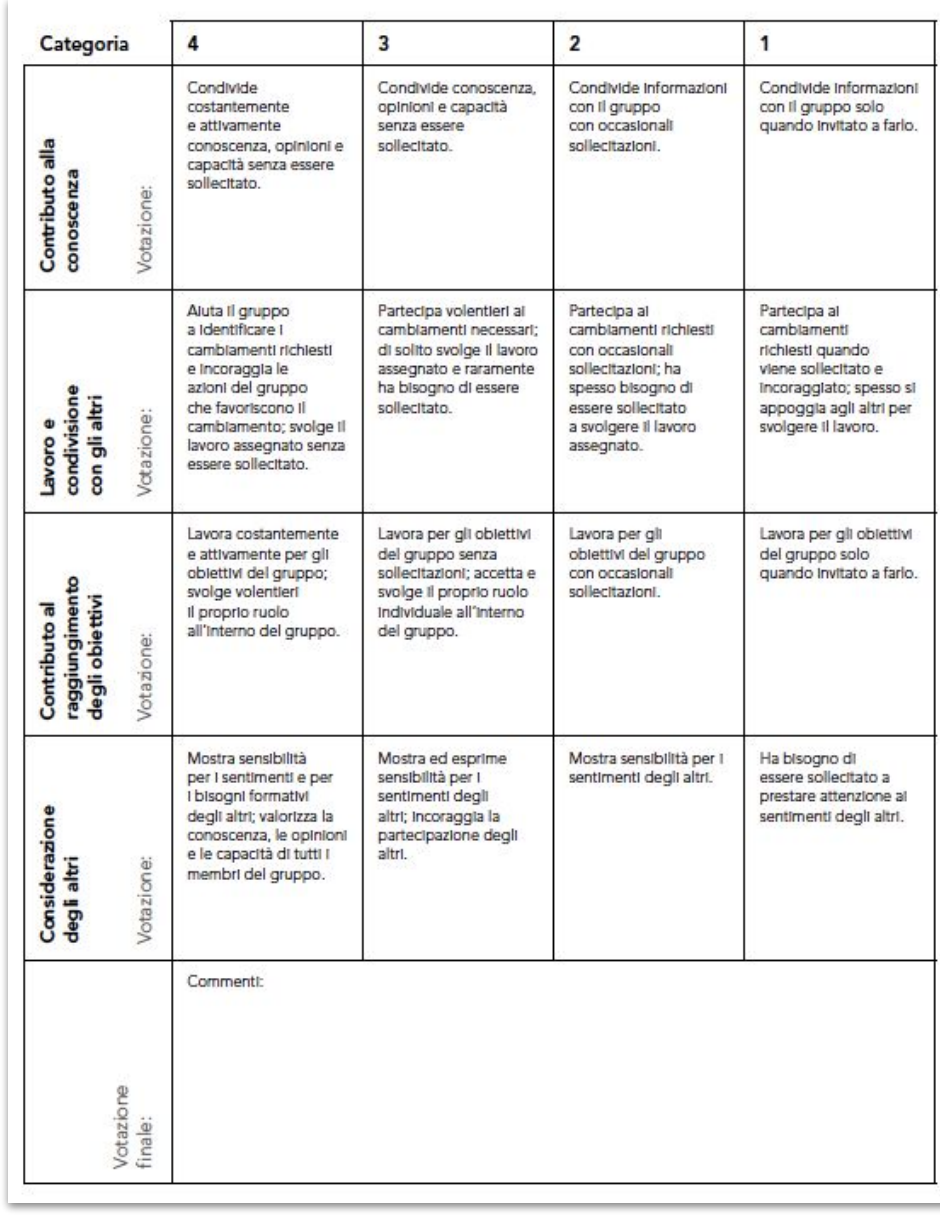

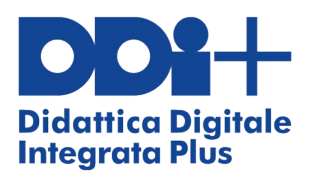

# **Asincrono + Sincrono = Flipped Classroom**

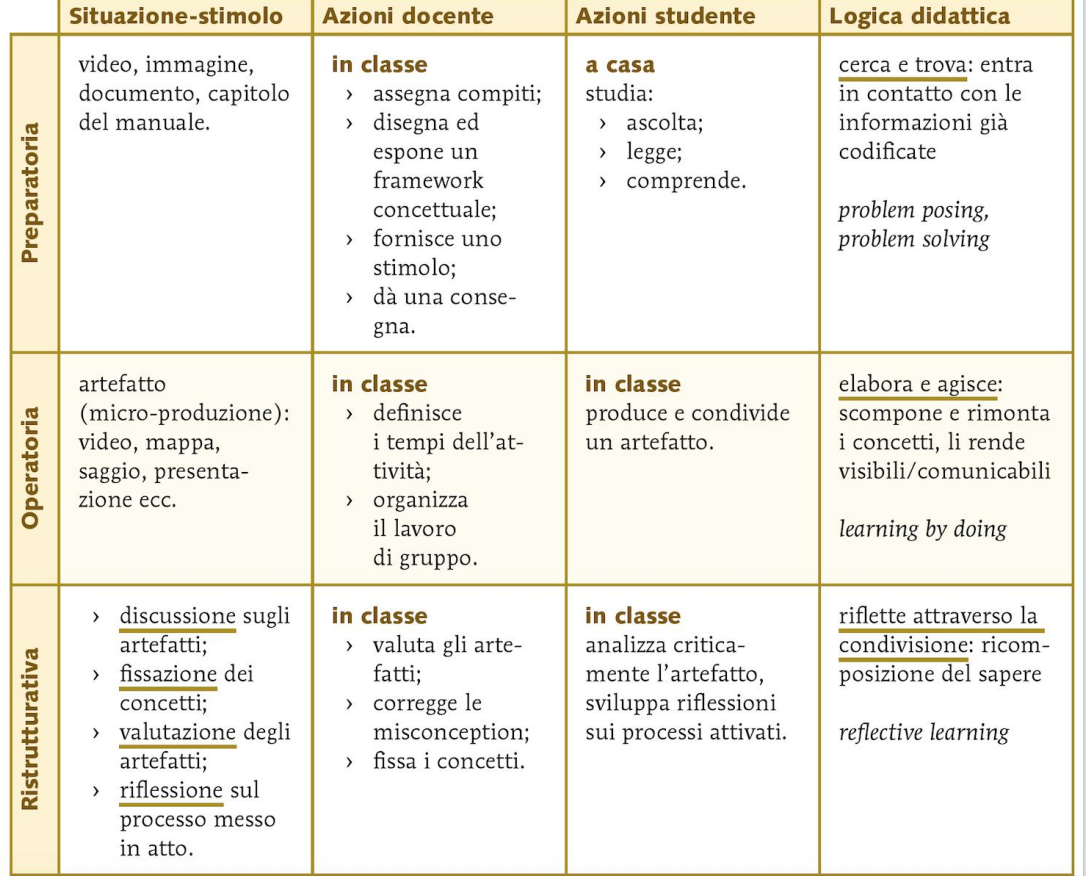

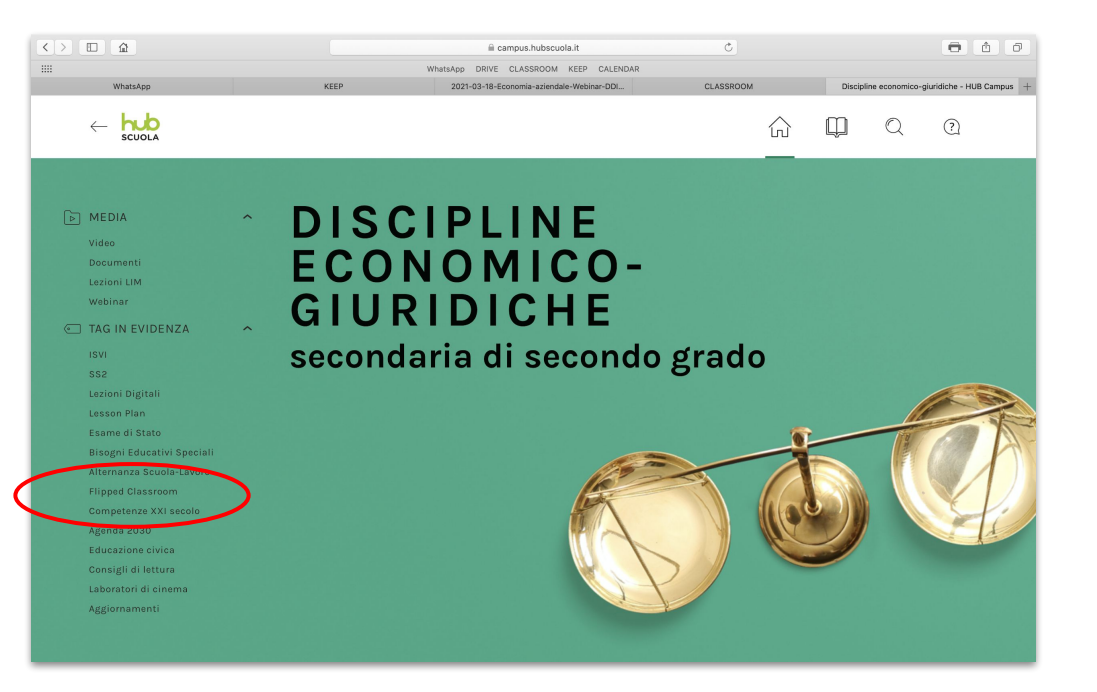

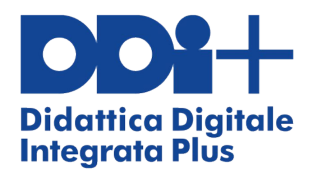

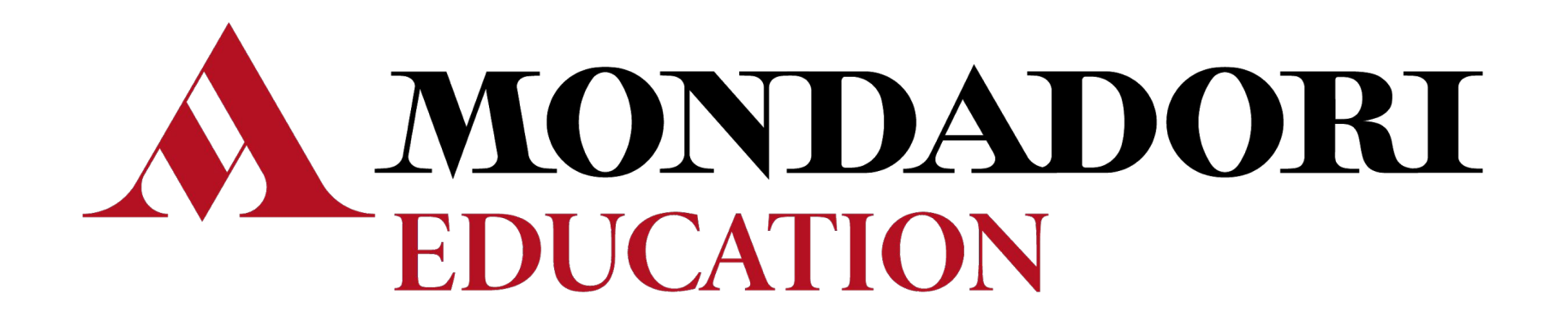